Se puede instalar Android de dos formas:

- 1. En la tarjeta SD (al reiniciar podemos elegir entre windows o Android)
- 2. en la nand

El proceso para instalar Android en el HTC HD es el siguiente:

- Instalar el HSPL v 2.08
- Instalar una radio compatible
- Instalar la ROM

Hay dos métodos para poner android en la nand

- 1. DAF mediante MAGLDR
- 2. CWR (mejor)

Para entrar en el mgldr apagar y al encender dejar pulsado el botón de encendido

## **Tutotial básico**

<http://www.htcmania.com/showthread.php?t=94543>

## **Tutorial MTTY**

Este programa se usa para borrar la rom antes de instalar otra para no tener problemas <http://www.htcmania.com/showthread.php?t=94794>

From: <http://intrusos.info/> - **LCWIKI**

Permanent link: **[http://intrusos.info/doku.php?id=moviles:htc\\_hd2&rev=1320359714](http://intrusos.info/doku.php?id=moviles:htc_hd2&rev=1320359714)**

Last update: **2023/01/18 13:56**

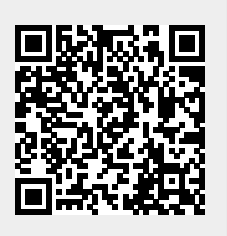